<span id="page-0-0"></span>**Visualise all the things**

Building dashboard widgets for MISP

CIRCL / Team MISP Project

<http://www.misp-project.org/> Twitter: *[@MISPProject](https://twitter.com/mispproject)*

MISP Project

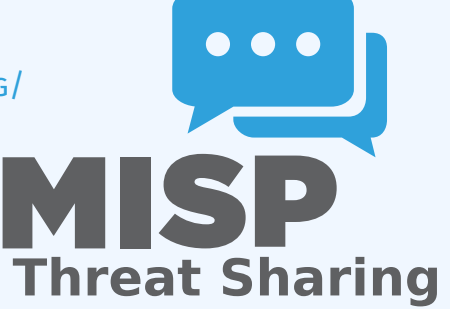

2024-04-15 Visualise all the things

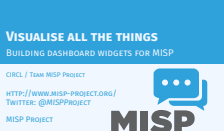

**Threat Sharing**

# DASHBOARD IN MISP

■ User configurable simple dashboard interface

German Vietnam

**Visualise**, **aggregate** and **track** data important to you **Brand new feature, still undergoing reworks** 

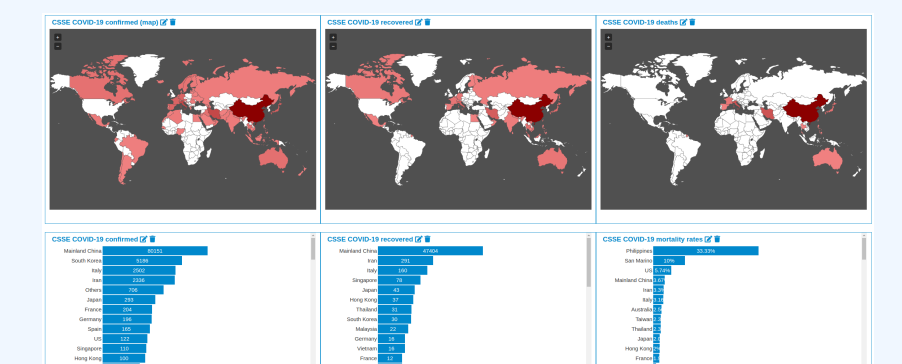

Hong Kong

Visualise all the things

2024-04-15

 $\Box$ Dashboard in MISP

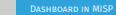

**u** User configurable simple dashboard inter**nace Visualise**, **aggregate** and **track** data important to you Brand new feature, still undergoing reworks

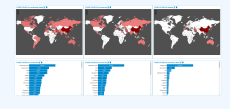

## Visualise all the things

The internals of awidget

**Backend** for the widget, full access to all MISP internals<br> **Bload, convert, format** to be represented via violey widgets<br> **a Widget metadata** – size, name, description, behaviours<br> **Bload interally and property of the pr** 

- 
- 
- Located in /var/www/MISP/app/Lib/Dashboard/ Custom widgets can be placed in /var/www/MISP/app/Lib/Dashboard/Custom/

## [The internals of awidget](#page-0-0)

**Backend** for the widget, full access to all MISP internals

- **Load, convert, format** to be represented via view widgets
- **Widget metadata** size, name, description, behaviours
- Only main function required to be implemented: **handler()**
- Optional: **checkPermissions() for ACL**
- Accepts **user configuration** for which a template can be provided
- Located in /var/www/MISP/app/Lib/Dashboard/
- Custom widgets can be placed in /var/www/MISP/app/Lib/Dashboard/Custom/

2024-04-15

#### $\Box$ The internals of awidget

## [The view layer of a widget](#page-0-0)

2024-04-15

#### $\Box$ The view layer of a widget

Visualise all the things

- 
- 
- 
- 
- 
- View files are included by default and reusable<br>Currently we have a small but growing list of views<br>Film Converts the data passed by the Widget logic to HTML<br>Located in<br>Uncornerts the data passed by the Widget logic to HTM /var/www/MISP/view/Elements/dashboard/Widgets/

- View files are included by default and reusable
- Currently we have a small but growing list of views
	- $\blacktriangleright$  BarChart
	- $\blacktriangleright$  SimpleList
	- $\blacktriangleright$  WorldMap
- Converts the data passed by the Widget logic to HTML

**Located in** 

/var/www/MISP/view/Elements/dashboard/Widgets/

## WIDGET BEHAVIOURS

2024-04-15 Visualise all the things  $L$ Widget behaviours

**Widgets can additionally be tied to certain behaviors:**  $\mathbf{F}$  Caching ing<br>Executions of the widget logic are cached<br>Senarate caches for each ordanisation in add **Separate caches for each organisation in addition to site**<br>Separate caches for each organisation in addition to site<br>admins **admins** Caceus for each organization in administration is controlled by the widget logic<br> **P** Refresh<br> **P** Both of these sa he set to refresh after x seconds<br> **P** Both of these should be used with special care in regards

Widget behaviours

- 
- 
- 

- Widgets can additionally be tied to certain **behaviours**:
	- $\blacktriangleright$  Caching
		- $\blacksquare$  Executions of the widget logic are cached
		- Separate caches for each organisation in addition to site **admins**
		- $\blacksquare$  Cache duration is controlled by the widget logic
	- $\blacktriangleright$  Refresh
		- $\blacksquare$  Widgets can be set to refresh after x seconds
	- $\triangleright$  Both of these should be used with special care in regards to the use of **system resources**

## [Exercise module: simple Whoami](#page-0-0)

2024-04-15 Visualise all the things

 $L$ Exercise module: simple Whoami

Let's start with a skeleton **B** Create /var/www/MISP/app/Lib/Dashboard/Cus<br>- tom/WhoamiWidget.php **n** MISP will parse anything ending with Widget.php in this directory

## ■ Let's start with a skeleton

- Create /var/www/MISP/app/Lib/Dashboard/Custom/WhoamiWidget.php
- $\blacksquare$  MISP will parse anything ending with Widget.php in this directory

5 9

# [Exercise module: simple Whoami](#page-0-0)

Visualise all the things

2024-04-15

 $L$ Exercise module: simple Whoami

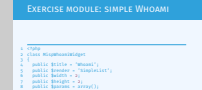

9 public \$designt = 3;<br>
9 public \$fautoRe = array();<br>
9 public \$fautor:: 10 corrently logged in user.';<br>
currently logged in user.';<br>
10 public \$cacheLifetime = false;<br>
11 public \$cacheLifetime = false;<br>
12<br>
12 public \$cat 13 public function handler(\$user, \$options = array())<br>13 public function handler(\$user, \$options = array())<br>14 <sup>p</sup> 14 { 15 \$data = array(); 16 return \$data; 17 } 18 }

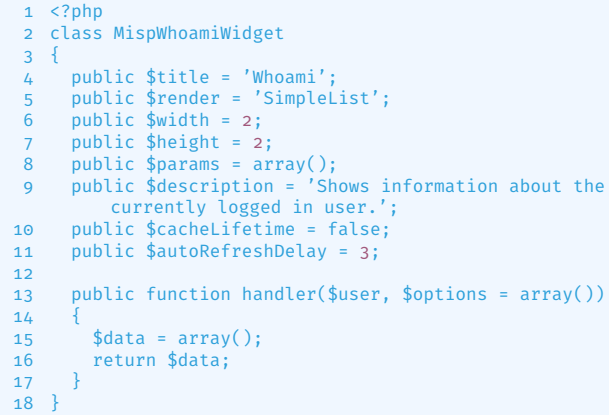

6

## [Meta information](#page-0-0)

2024-04-15 Visualise all the things  $\Box$ Meta information Meta information

- Stitle: The name of the widget<br>Stitleschipton A description of the widget<br>Streaker. The view element to use in rendering the widget<br>Streaker. The view element to use in rendering the widget<br>Sparsens. Configuration array wi
- **refresh Delay:** The time in seconds between each refresh (false disables it)

- $\blacksquare$  **\$title:** The name of the widget
- $\blacksquare$  **\$description:** A description of the widget
- **E** \$render: The view element to use in rendering the widget
- **E** \$width & \$height: Default relative dimensions
- **E** Sparams: Configuration array with explanations for each key
- **ExacheLifetime:** The lifetime of the caches in seconds (false) disables it)
- **E** SautoRefreshDelay: The time in seconds between each refresh (false disables it)

### THE HANDLER

```
1 public function handler($user, $options = array())
 \frac{2}{3}3 $this->Log = ClassRegistry::init('Log');
       $entries = $this->Log->find('all', array(
  5 'recursive' => -1,
         'conditions' => array(
           'action' => 'login', 'user_id' => $user['id']
 8 ),
9 'order' \Rightarrow 'id desc',<br>10 'limit' \Rightarrow 5,10 'limit' =>
5,
11 ' fields' => array('created', 'ip')<br>12 )):
12 ));<br>13 fore
13 foreach ($entries as &$entry) {<br>14 $entry = $entry['Log']['creat
         $entry = $entry['Log']['created'] . ' --''.\frac{15}{16}16 empty($entry['Log']['ip']) ?<br>17 	'IP not logged' :
17 'IP not logged' :<br>18 \frac{1}{2} sentry['log']['i
18 $entry['Log']['ip']<br>19 );
         );
\frac{20}{21}21 return array(
22 array('title' => 'Email', 'value' => $user['email']),
23 \arctan{\frac{1}{24}} \arctan{\frac{1}{24}}24 'title' => 'Role', 'value' => $user['Role']['name']<br>25 ),
25 ),<br>26 arr
26 array(<br>27 'titl
27 'title' => 'Organisation',
28 'value' => $user['Organisation']['name']
\begin{array}{ccc} 29 & & \\ 30 & & \\ \end{array} ),
30 array(<br>31 'titl
31 'title' => 'IP', 'value' => $_SERVER['REMOTE_ADDR']
32 ),<br>33 ari
       array('title' => 'Last logins', 'value' => $entries) ;
3435 }
```

```
2024-04-15
   Visualise all the things
           \BoxThe handler
```
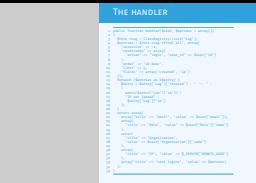

8

2024-04-15 Visualise all the things  $L$ Result

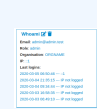

#### Whoami<sup>2</sup>

Email: admin@admin.test Role: admin **Organisation: ORGNAME**  $IP: ::1$ **Last logins:** 2020-03-05 06:50:46 --- ::1 2020-03-04 21:35:15 --- IP not logged 2020-03-04 09:34:44 --- IP not logged 2020-03-03 16:58:35 --- IP not logged 2020-03-03 06:49:10 --- IP not logged